<<HTML 5+CSS 3

<<HTML 5+CSS 3

- 13 ISBN 9787121173363
- 10 ISBN 7121173360

出版时间:2012-8

PDF

#### http://www.tushu007.com

, tushu007.com

# $<<$ HTML 5+ $\overline{CSS3}$  >>

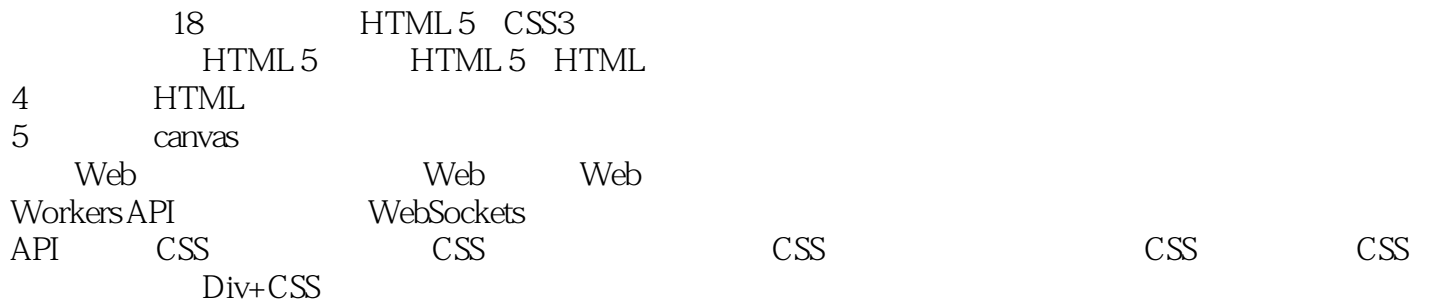

### $<<$ HTML 5+CSS 3

 $01$  HTML  $5$  1 1.1 HTML 5 1  $1.2$  HTML 5  $2$ 1.3 HTML 53  $1.31 \t3$  $1.32$  3 1.33 4 1.34 4  $1.4$  HTML 5 5 1.4.1 DOCTYPE 5  $1.42 \qquad 5$ 1.4.3 6 1.4.4 Selectors API 6 1.4.5 window.JSON8 1.5 HTML 5 9 1.6 HTML 5 9 1.6.1 Internet Explorer 89  $1.62$  9 1.7 10 02 HTML 5 HTML 4 11  $2.1$  11 2.1.1 HTML 5 11 2.1.2 HTML 5 12 2.1.3 HTML 5 12 2.2 元素上的差异13 2.2.1 HTML 5 13 2.2.2 HTML 5 19 2.3 属性上的差异19 23.1 HTML 5 19 2.3.2 HTML 5 20 233 20 2.4 22 03 HTML 5 23 31 23 3.1.1 article 23 3.1.2 section 24 3.1.3 nav 25 3.1.4 aside 27 3.1.5 time 28 31.6 pubdate 29 3.2 新的非主体结构元素30 32.1 header 30 3.2.2 hgroup 30 32.3 footer<sup>31</sup> 3.2.4 address 32

### $<<$ HTML 5+CSS 3

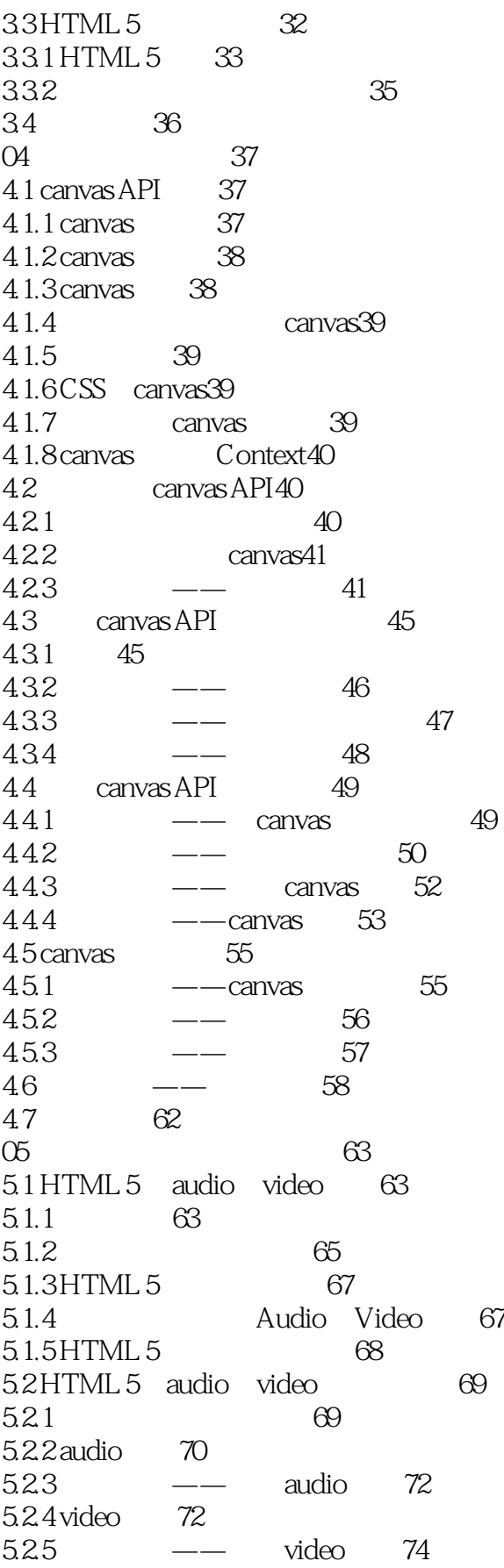

# $<<$ HTML 5+ $\text{CSS}$ 3

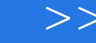

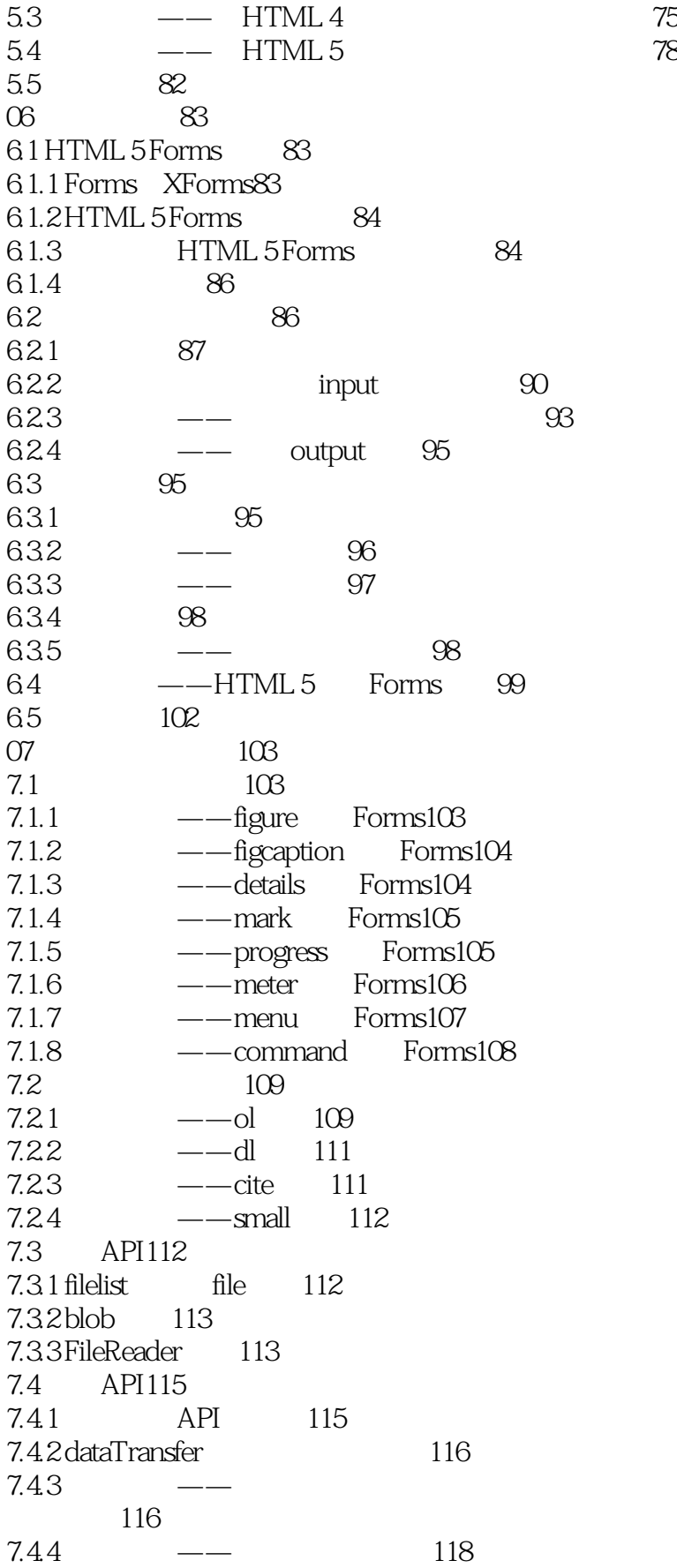

### $<<$ HTML 5+CSS 3

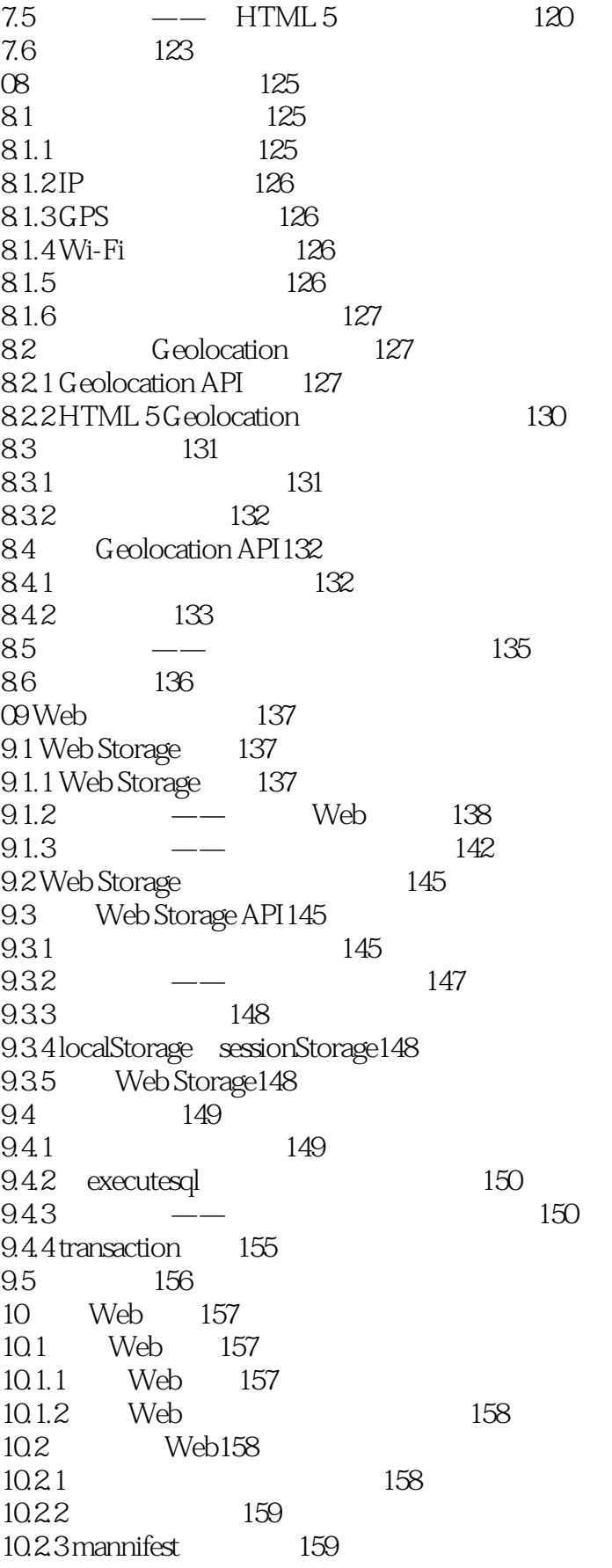

 $,$  tushu007.com <<HTML 5+CSS 3

10.2.4 ——applicationCache 161  $10.3$ 

# <<HTML 5+CSS 3

本站所提供下载的PDF图书仅提供预览和简介,请支持正版图书。

更多资源请访问:http://www.tushu007.com

, tushu007.com